Editions ENI

## **PHP 7 Développez un site web dynamique et interactif** (2e édition)

Collection Ressources Informatiques

Table des matières

Les éléments à télécharger sont disponibles à l'adresse suivante : http://www.editions-eni.fr

Saisissez la référence ENI de l'ouvrage RI27PHP dans la zone de recherche et validez. Cliquez sur le titre du livre puis sur le bouton de téléchargement.

#### Chapitre 1 Préambule

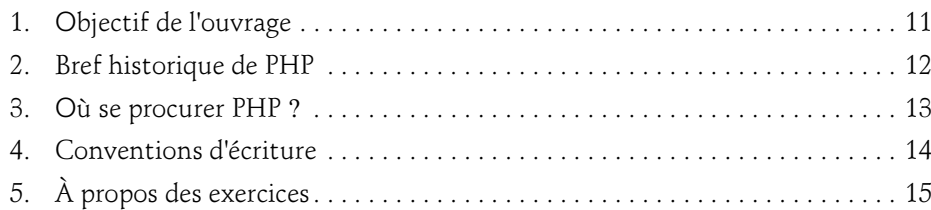

#### Chapitre 2 Introduction à PHP

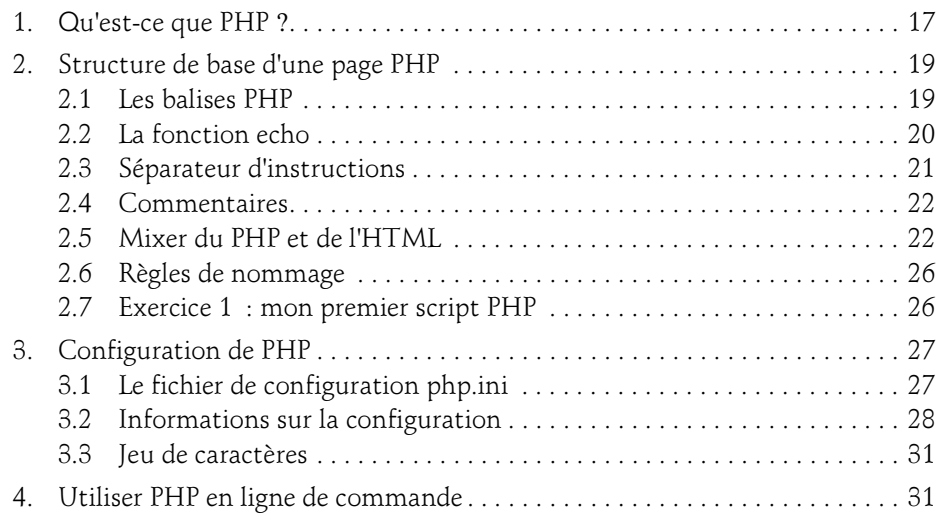

### PHP<sub>7</sub>

Développez un site web dynamique et interactif

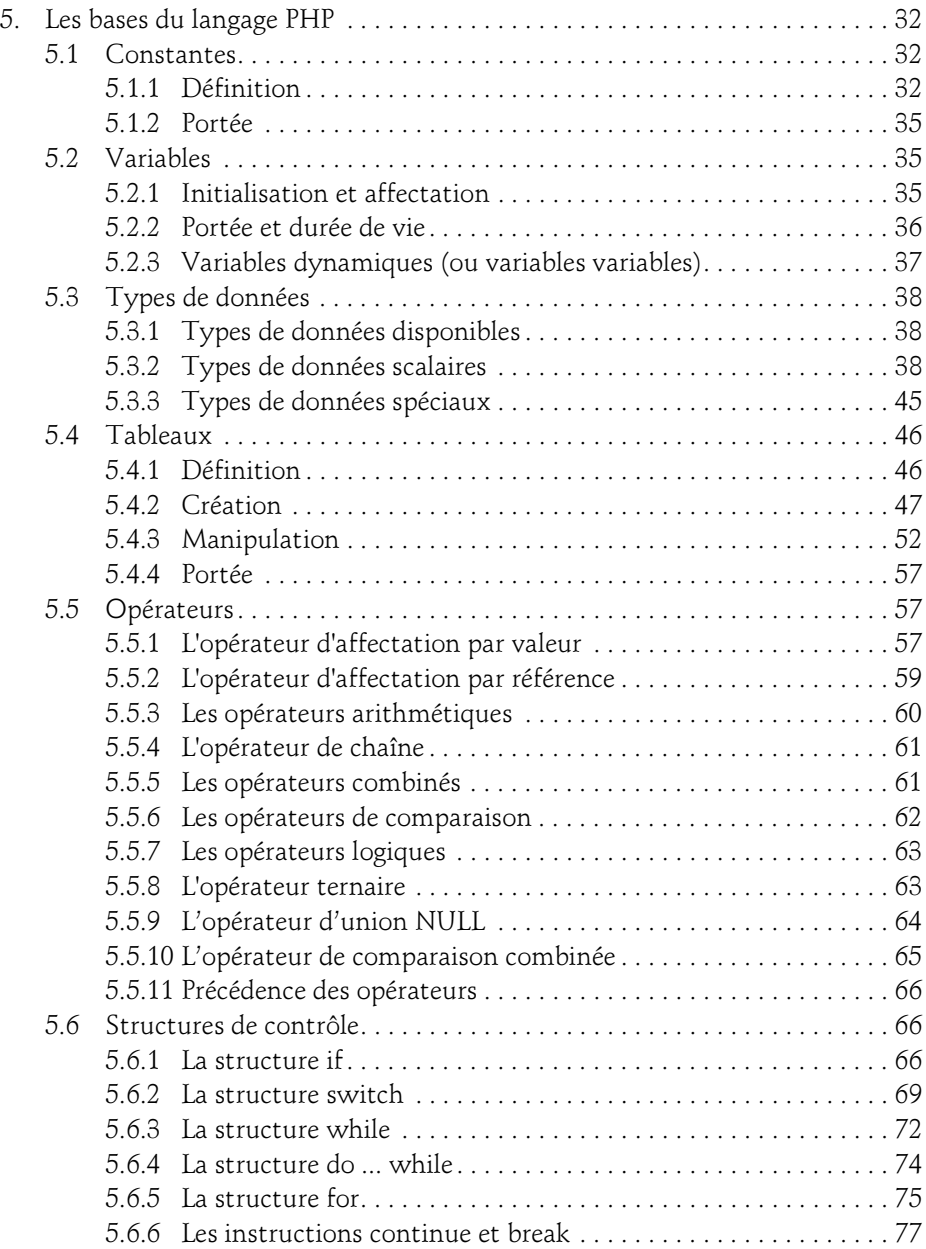

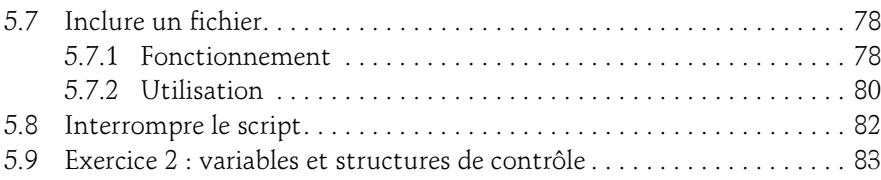

#### Chapitre 3 Utiliser les fonctions PHP

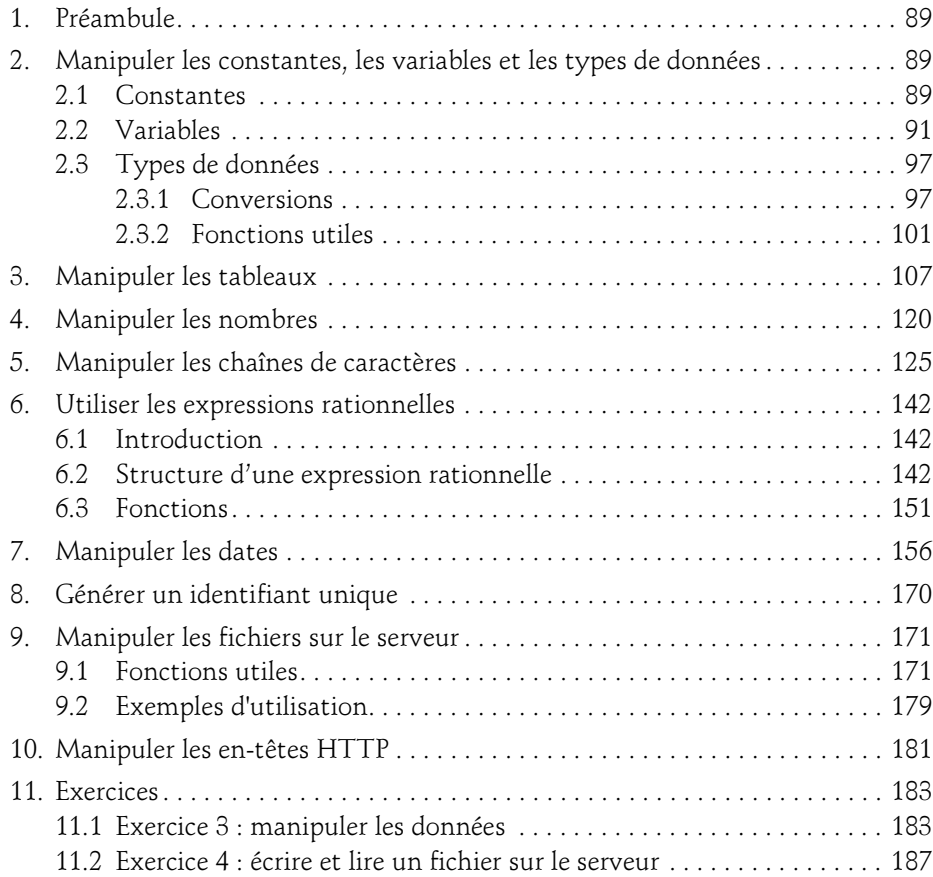

PHP<sub>7</sub>

Développez un site web dynamique et interactif

#### Chapitre 4 Écrire des fonctions et des classes PHP

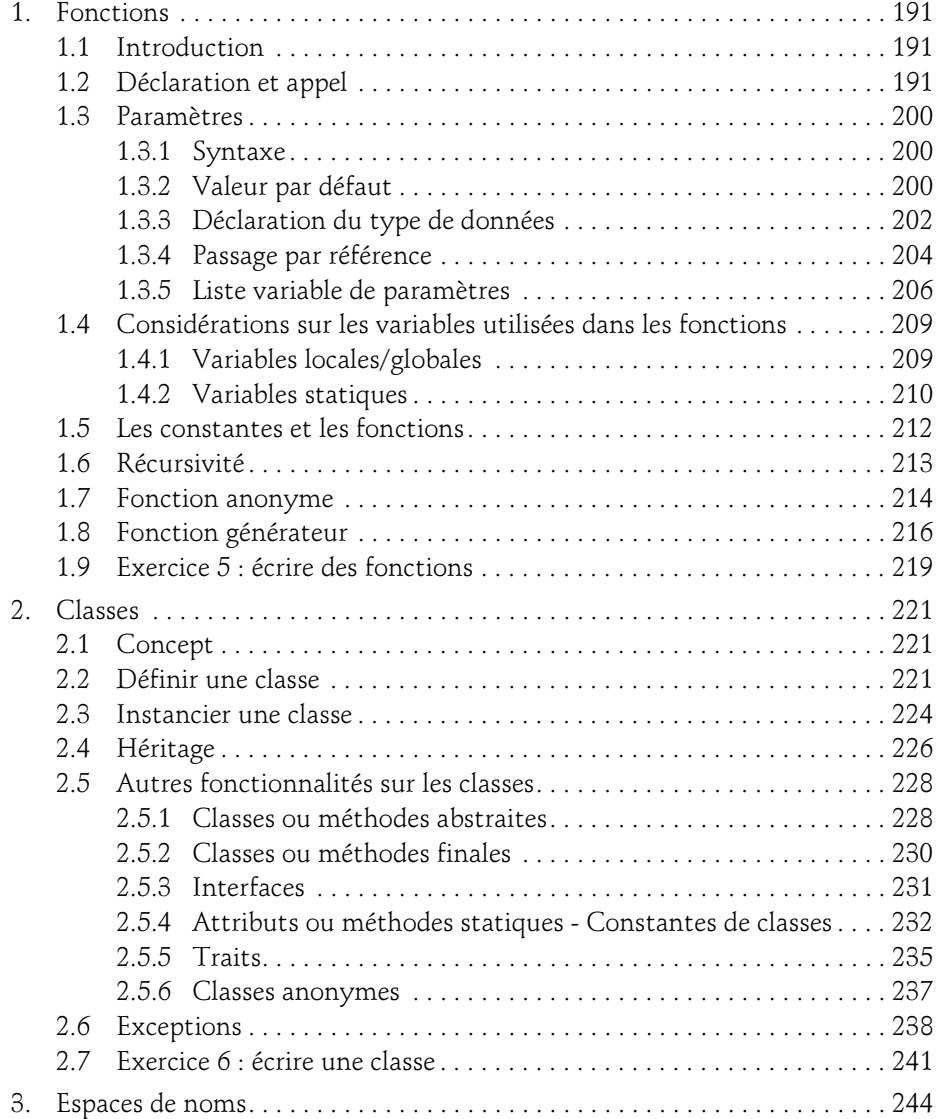

#### Chapitre 5 Gérer les erreurs dans un script PHP

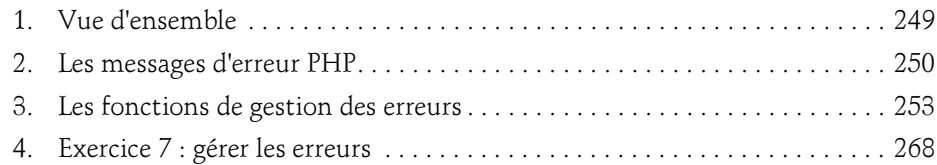

#### Chapitre 6 Gérer les formulaires et les liens

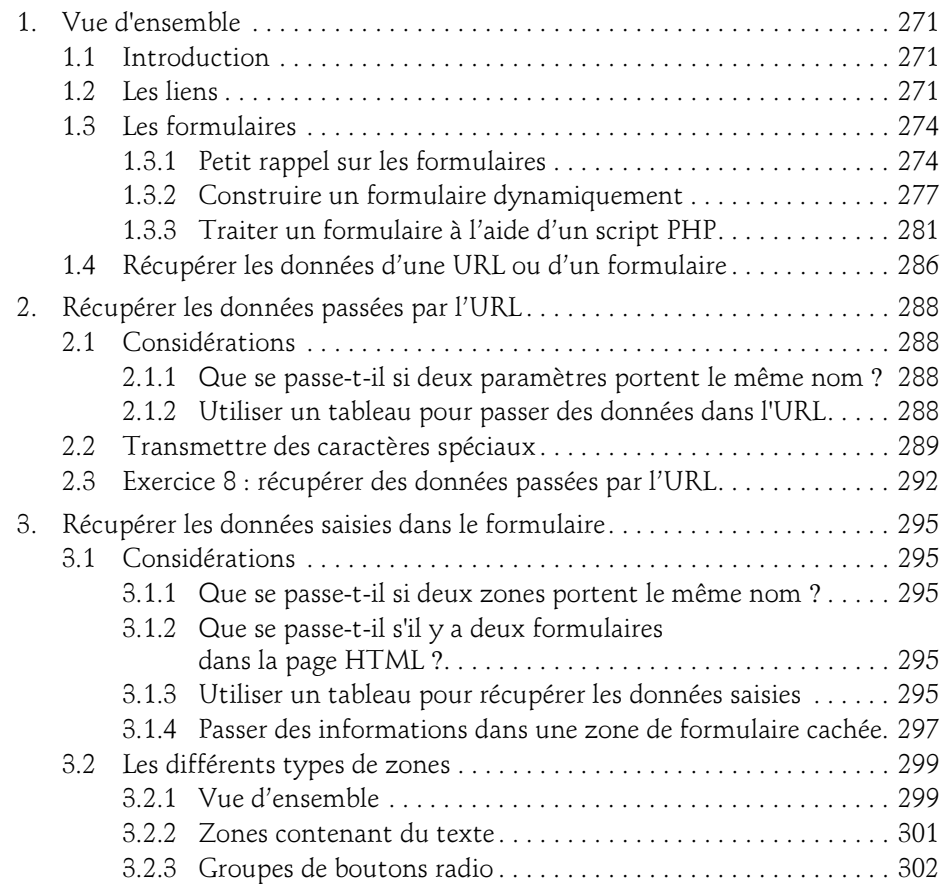

## $-$ PHP 7

Développez un site web dynamique et interactif

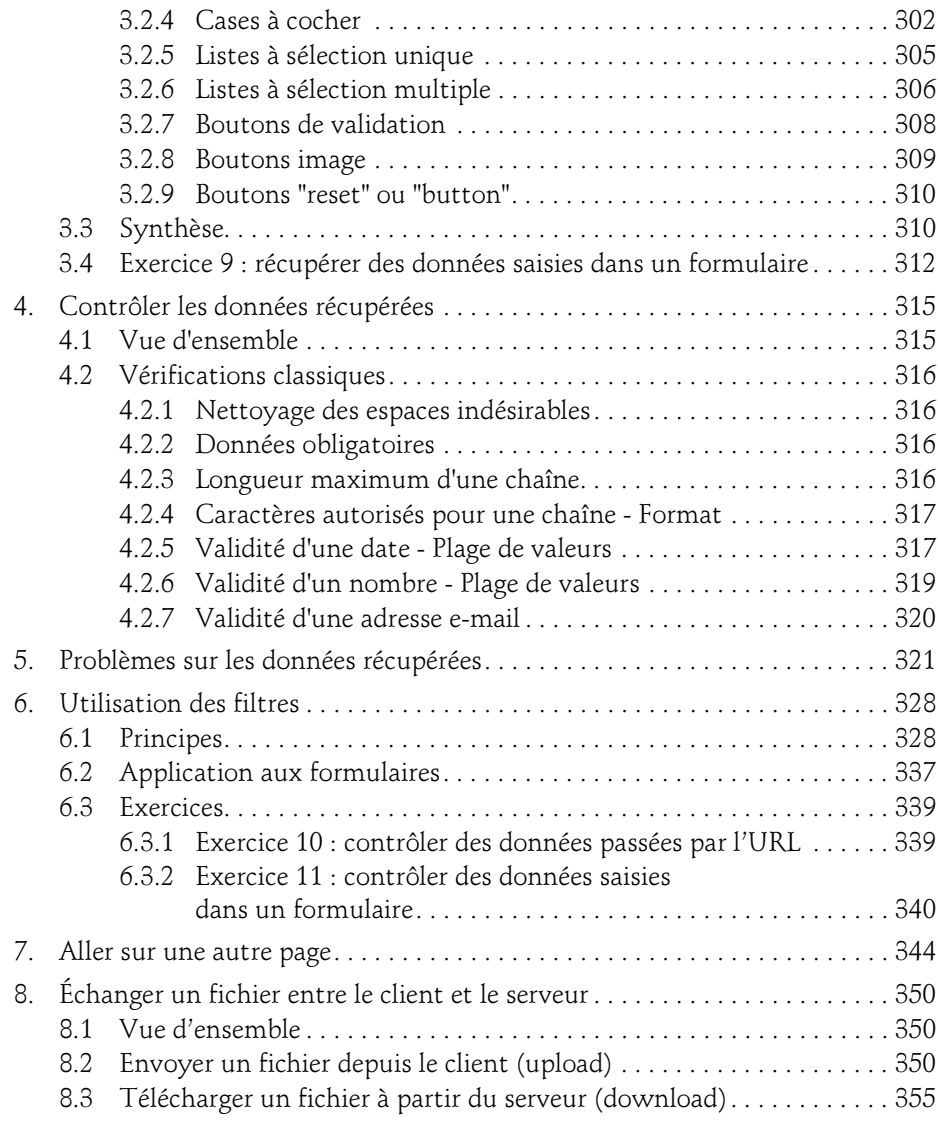

#### Chapitre 7 Accéder aux bases de données

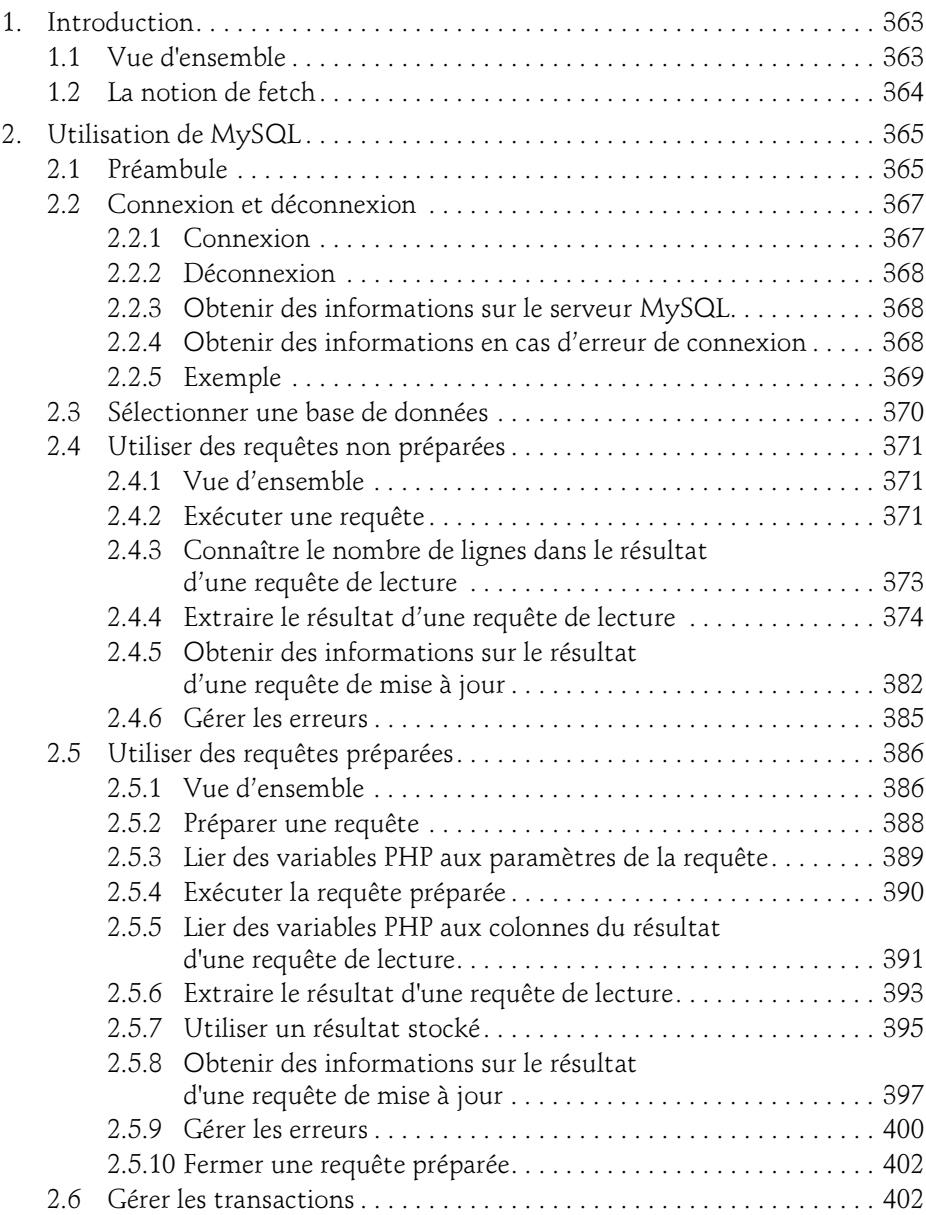

## PHP<sub>7</sub>

Développez un site web dynamique et interactif

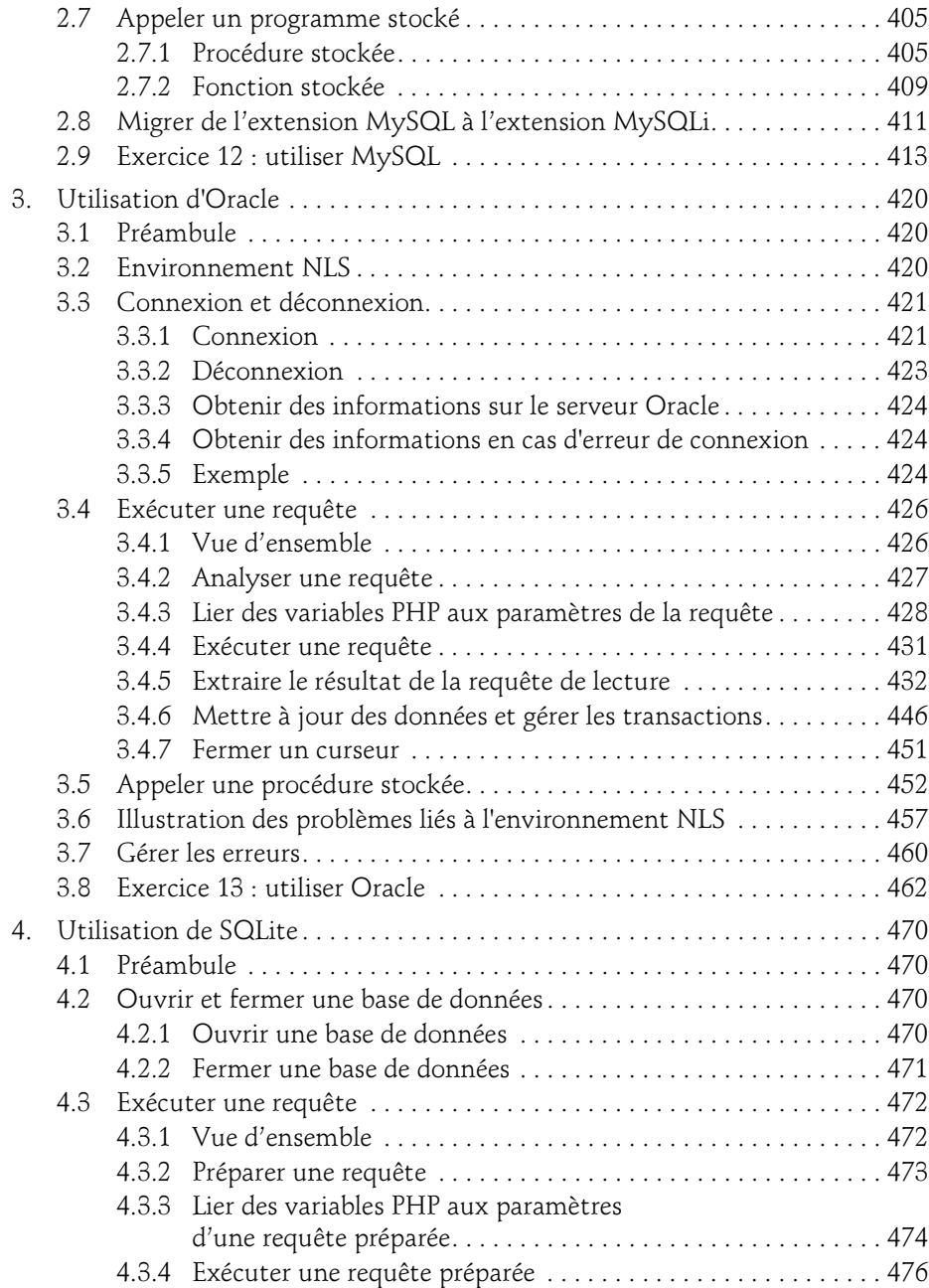

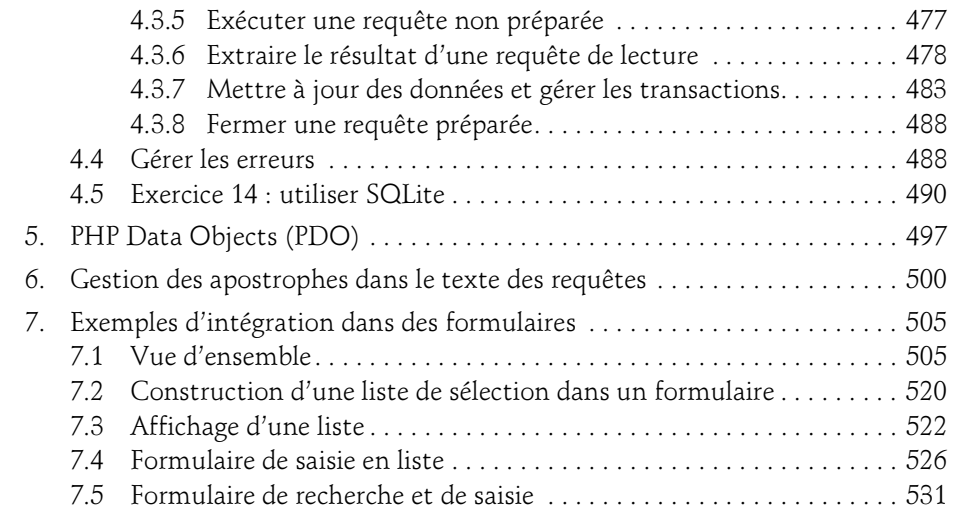

#### Chapitre 8 Gérer les sessions

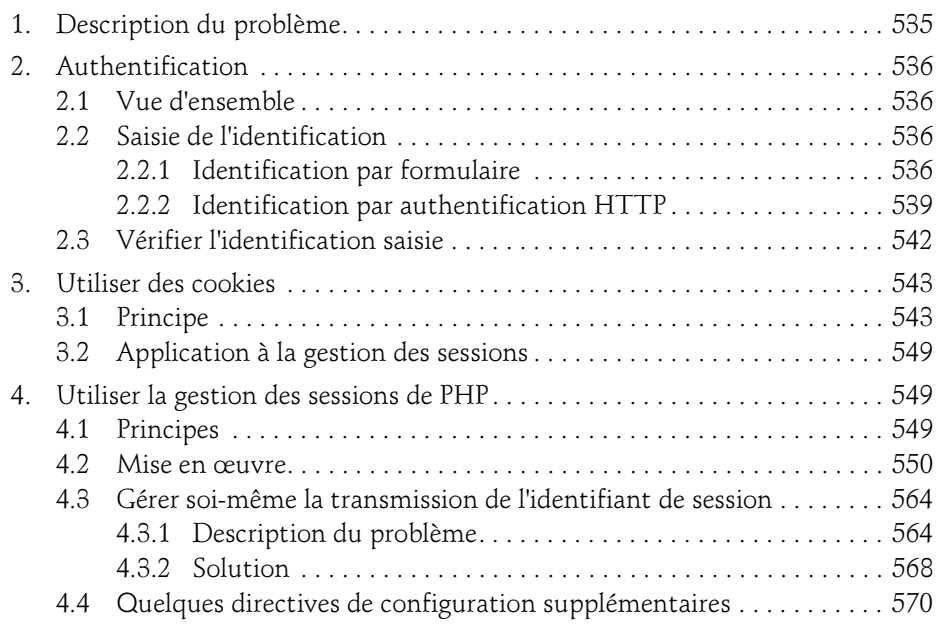

## -PHP<sub>7</sub>

Développez un site web dynamique et interactif

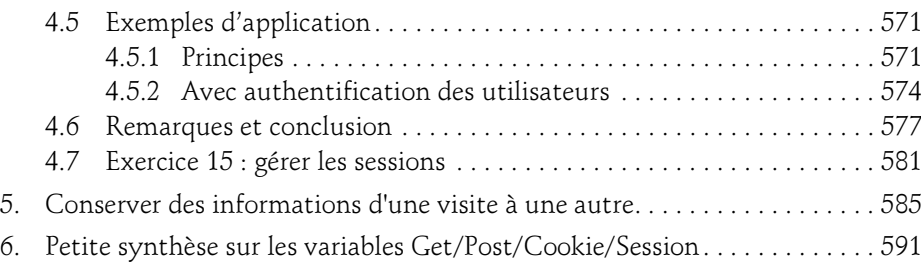

#### Chapitre 9 Envoyer un courrier électronique

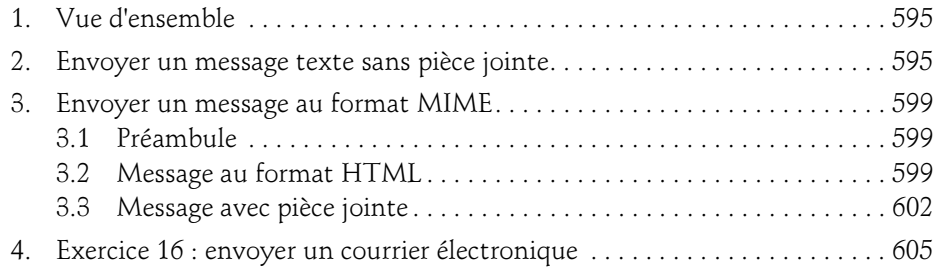

#### Annexe

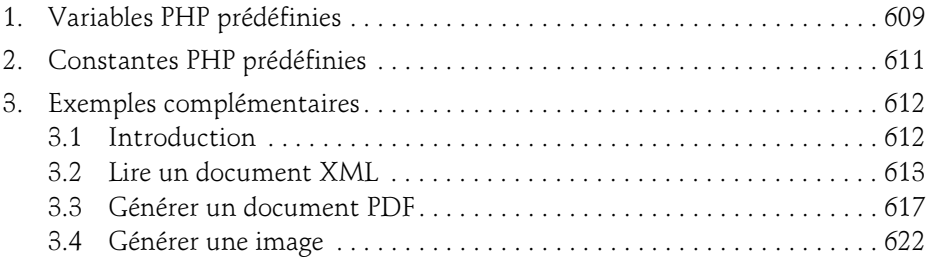

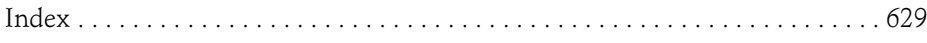

Editions ENI

# **WordPress Développez avec PHP extensions, widgets et thèmes avancés**

## **(théorie, TP, ressources)**

(3e édition)

Collection Expert IT

## Table des matières

Les éléments à télécharger sont disponibles à l'adresse suivante : http://www.editions-eni.fr

Saisissez la référence de l'ouvrage **EI34WOR** dans la zone de recherche et validez. Cliquez sur le titre du livre puis sur le bouton de téléchargement.

#### Chapitre 1 Avant-propos

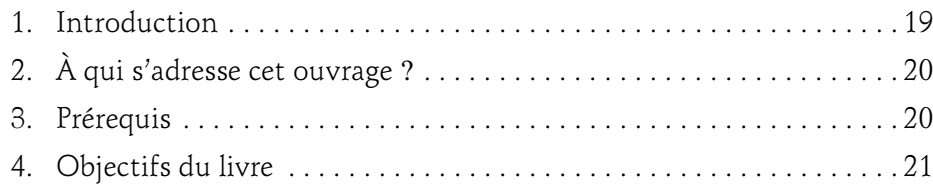

#### Chapitre 2 Introduction à WordPress

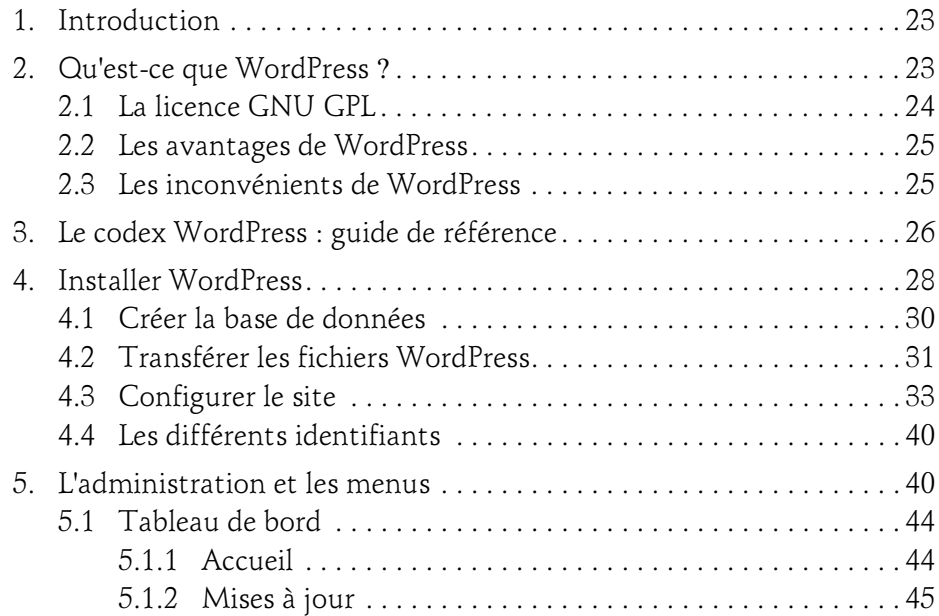

## \_WordPress

Développez avec PHP

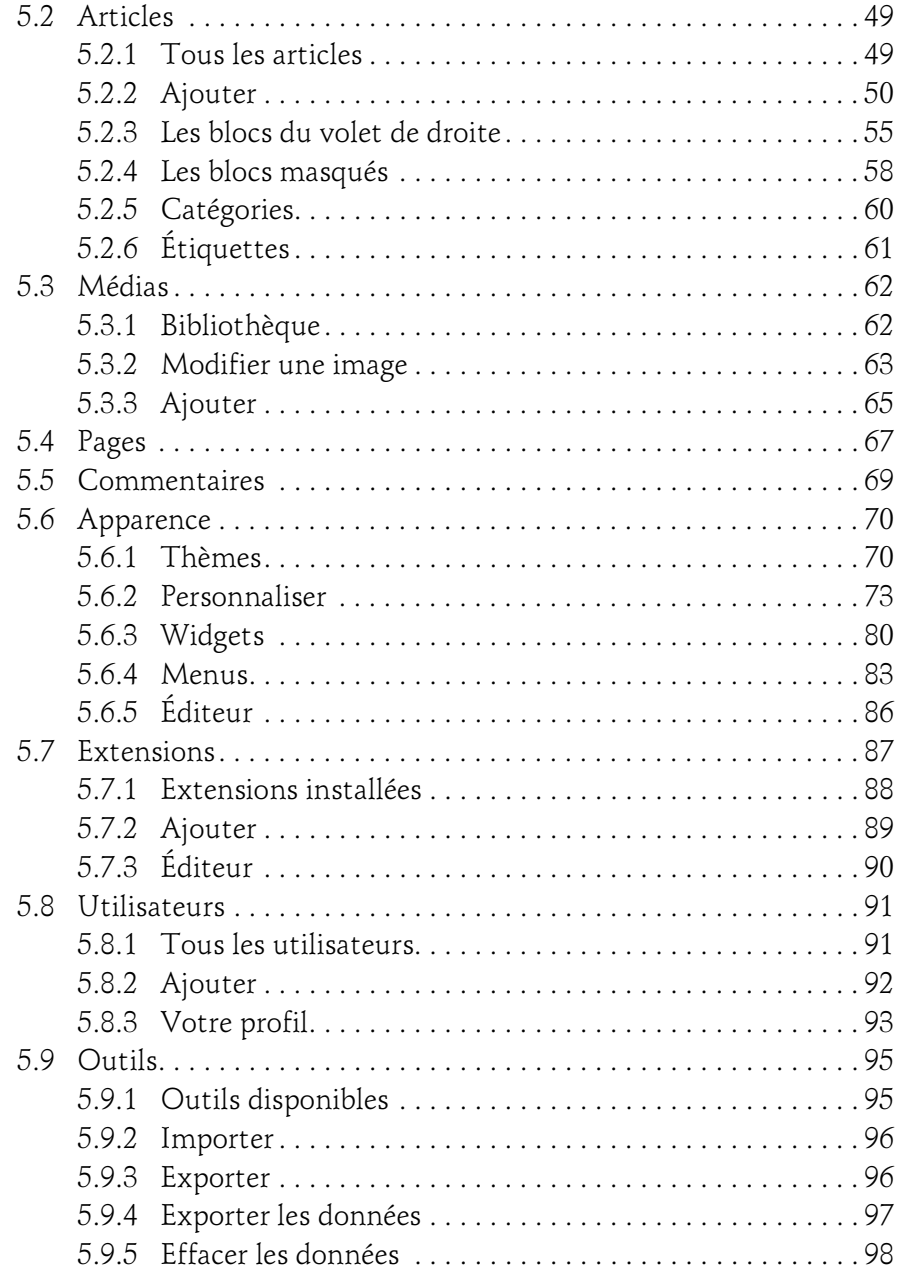

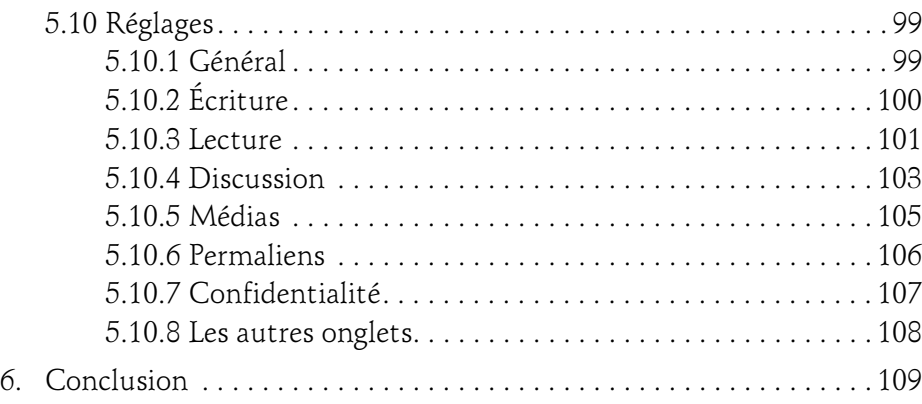

#### Chapitre 3 WordPress et PHP

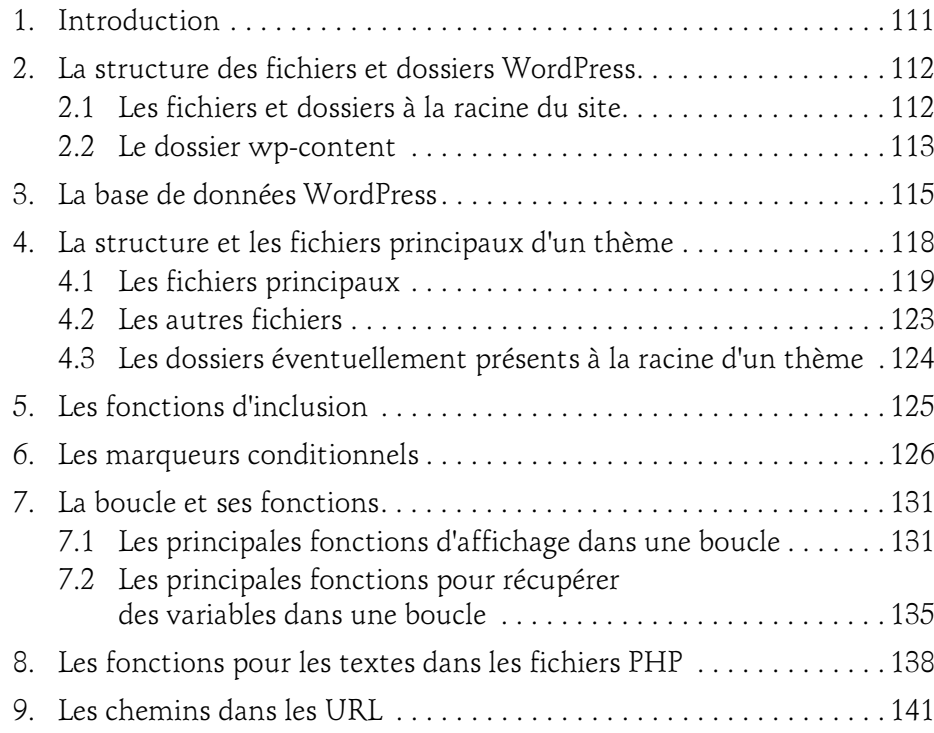

## WordPress

Développez avec PHP

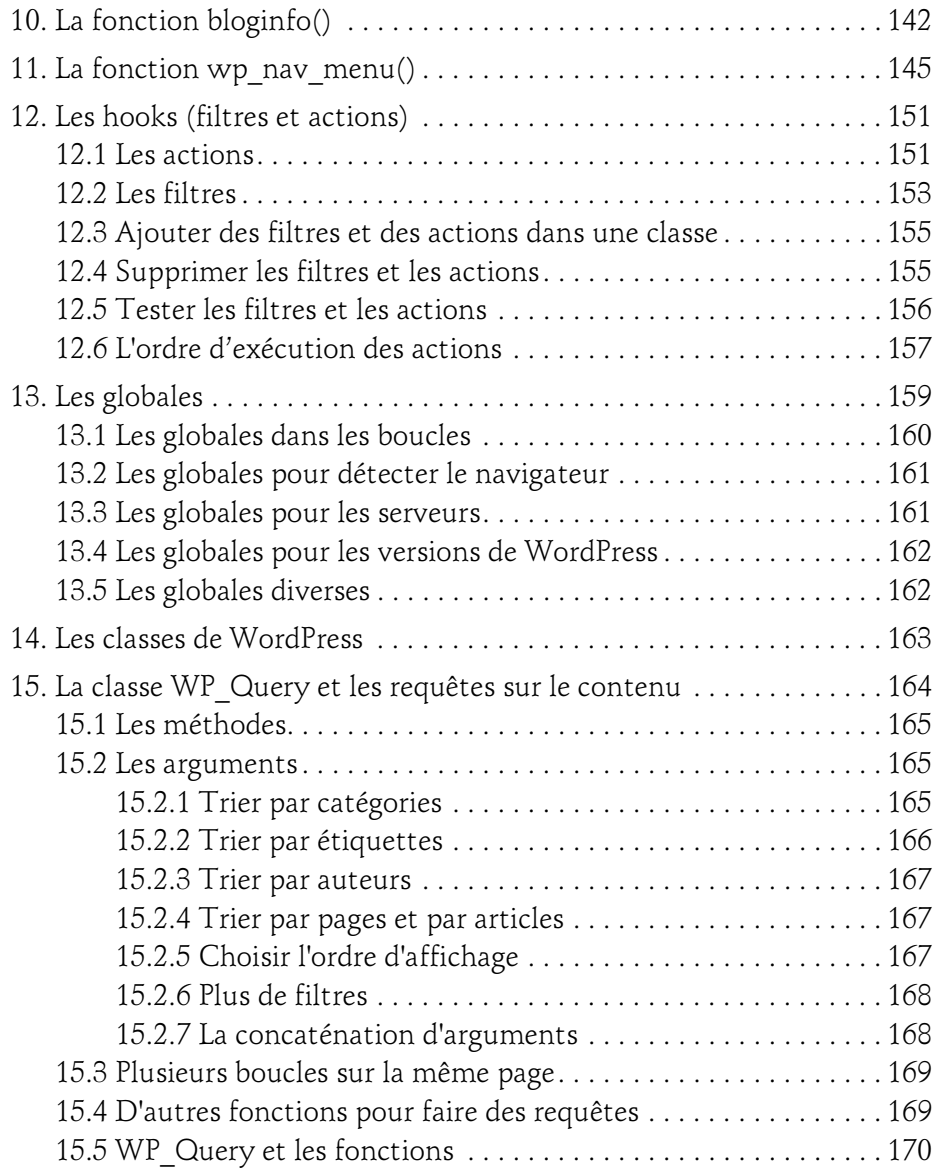

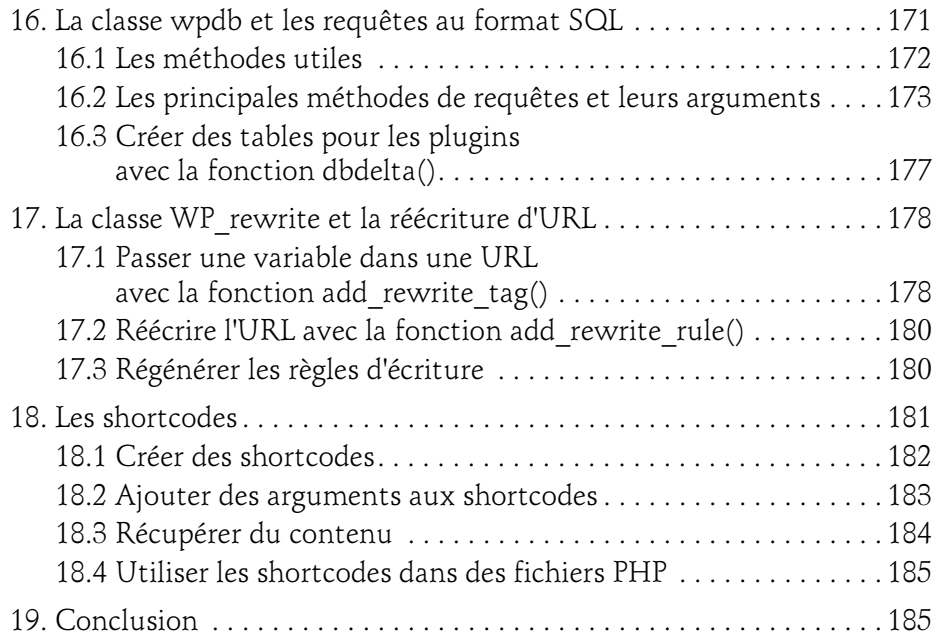

#### Chapitre 4 Les thèmes enfants

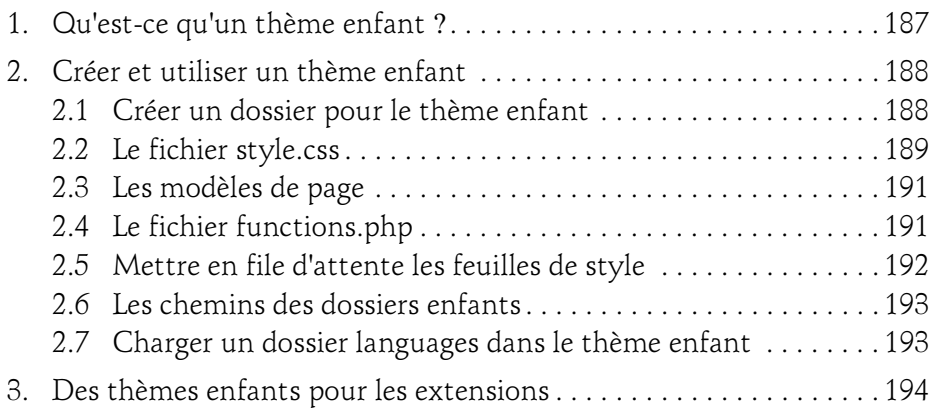

#### Chapitre 5 Personnaliser le site avec le fichier functions.php

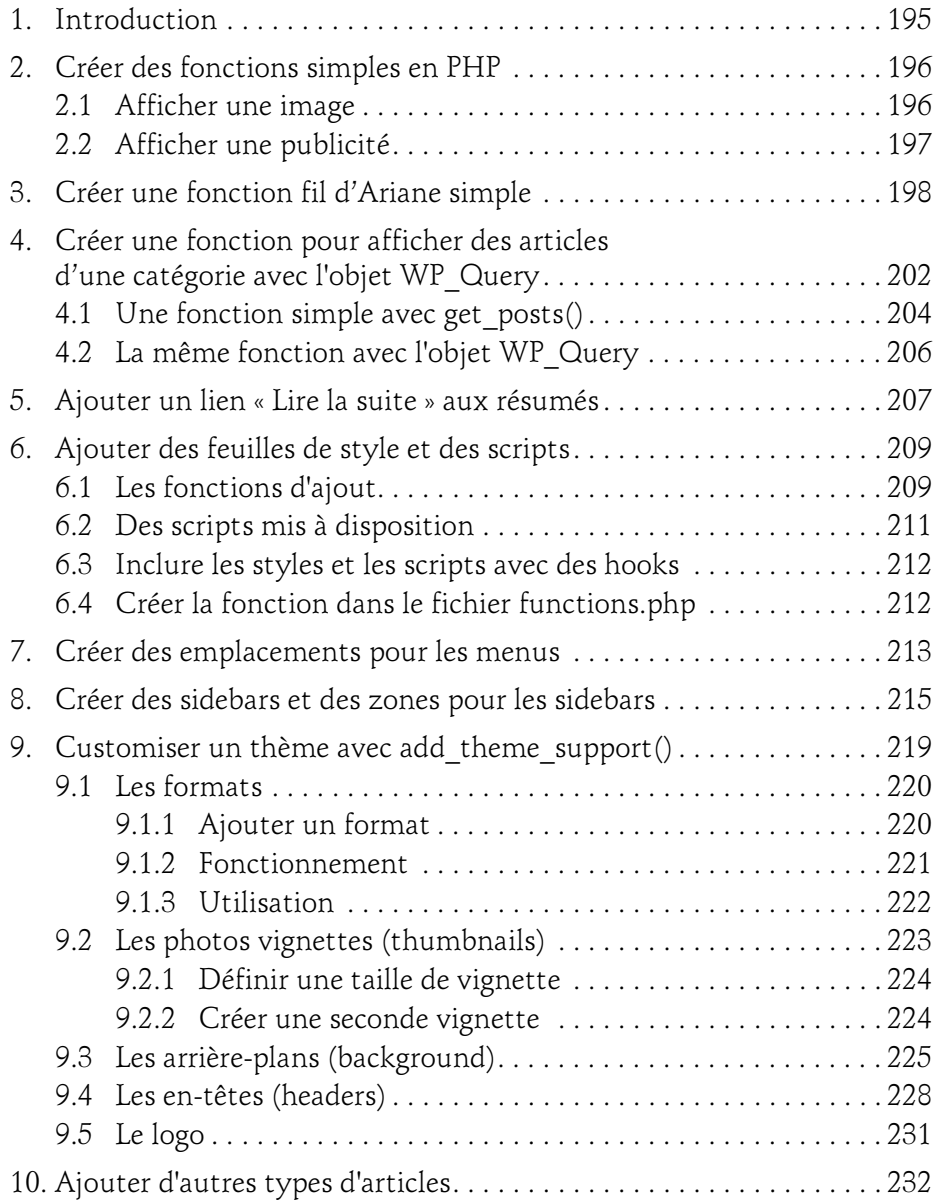

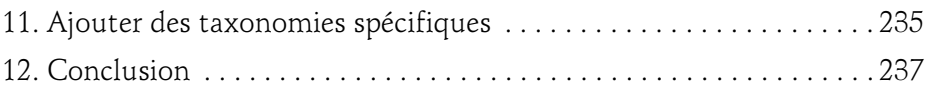

#### Chapitre 6 Les champs personnalisés

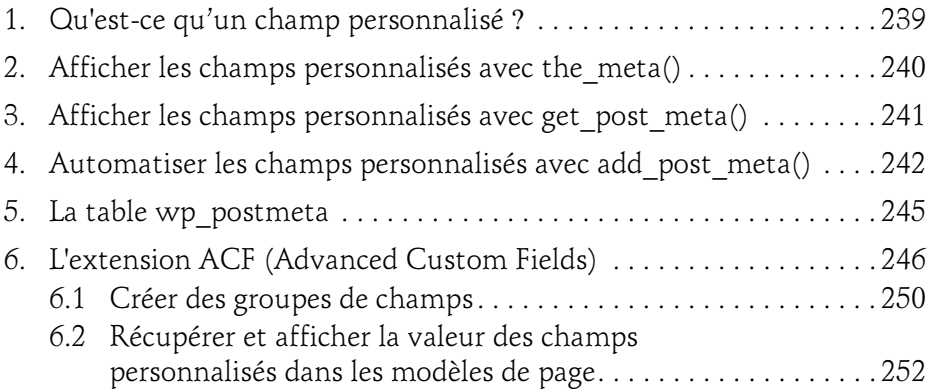

#### Chapitre 7 Les modèles de page

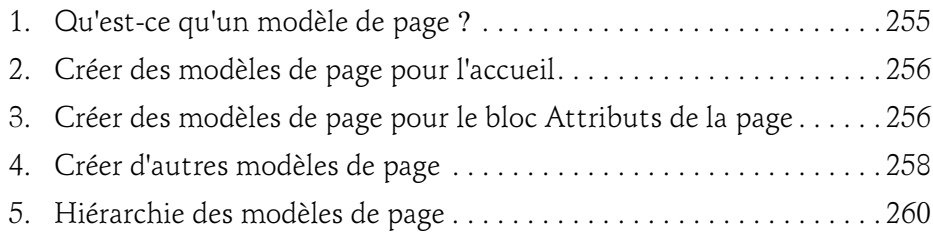

#### Chapitre 8 Créer un thème et des fonctionnalités avancés

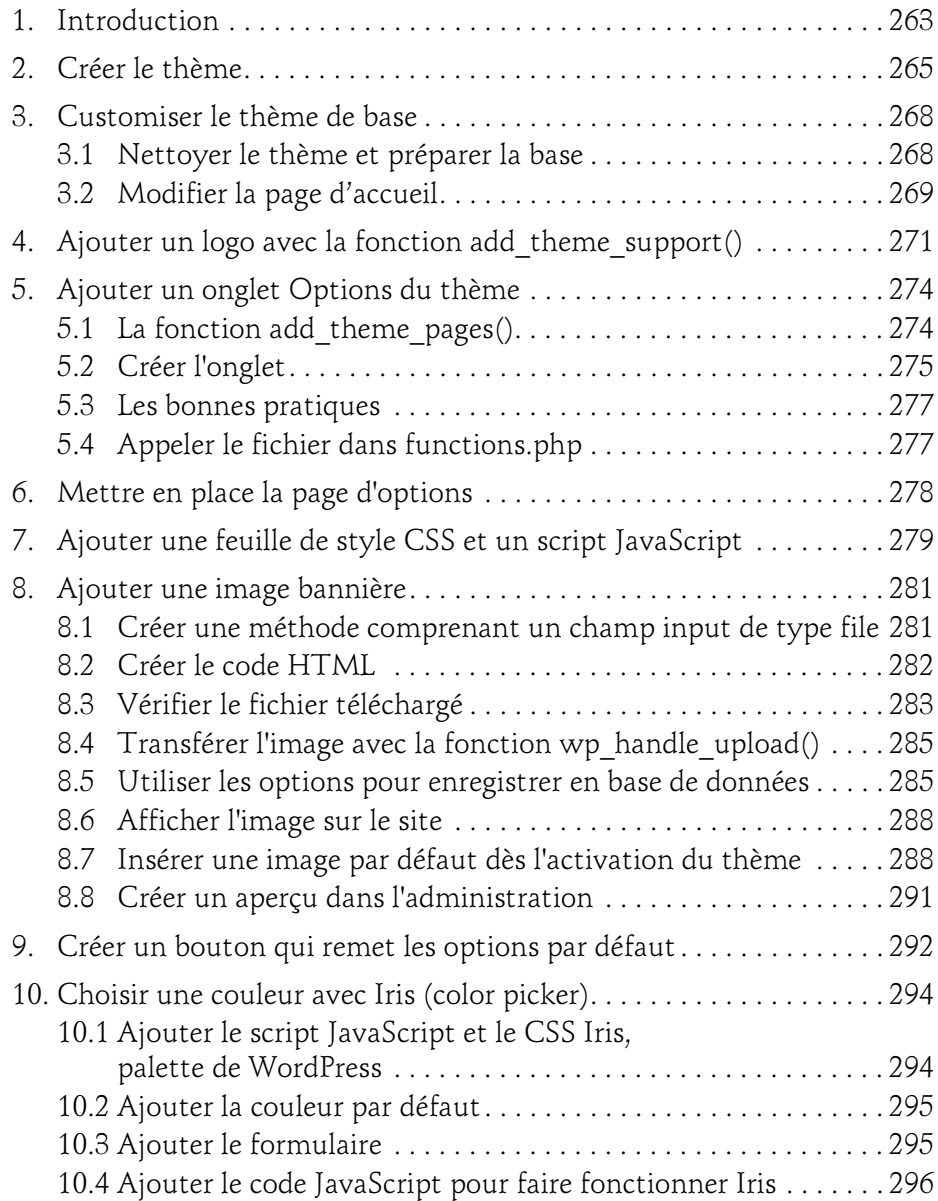

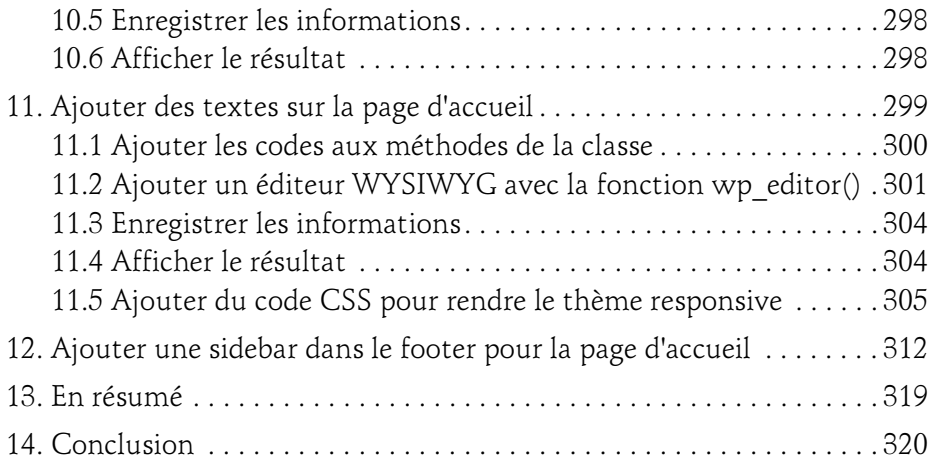

#### Chapitre 9 Créer un thème à partir d'une maquette HTML

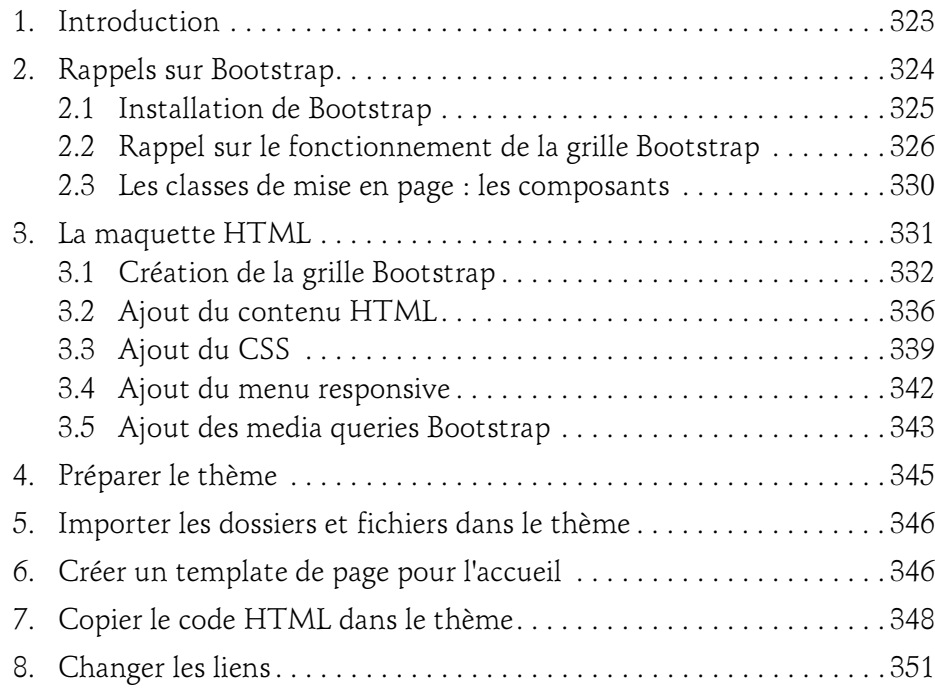

## WordPress

Développez avec PHP

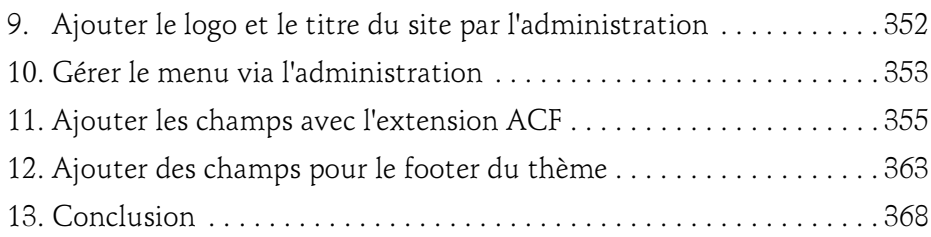

#### Chapitre 10 Les extensions et les widgets

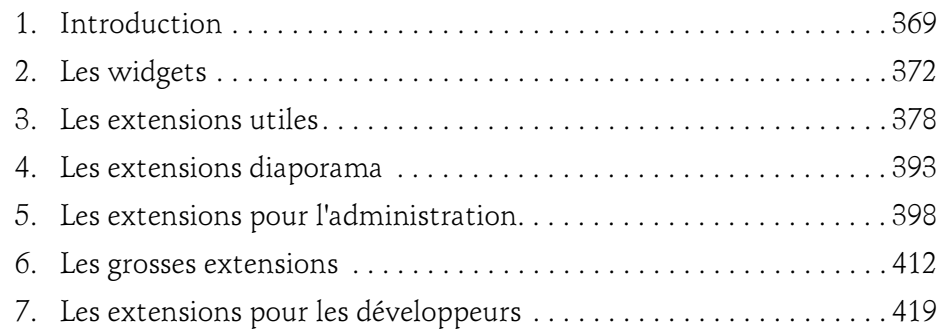

#### Chapitre 11 Créer une extension simple en PHP

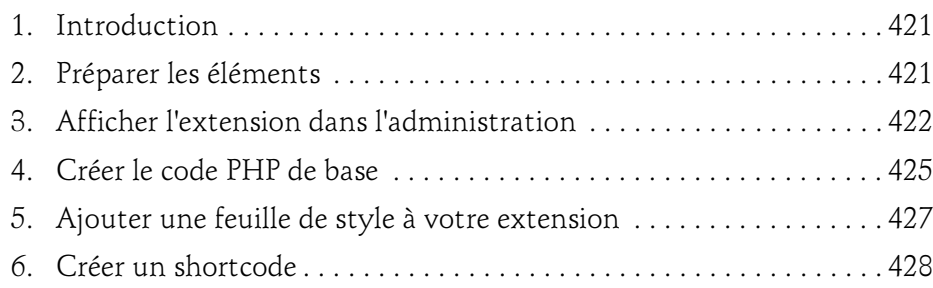

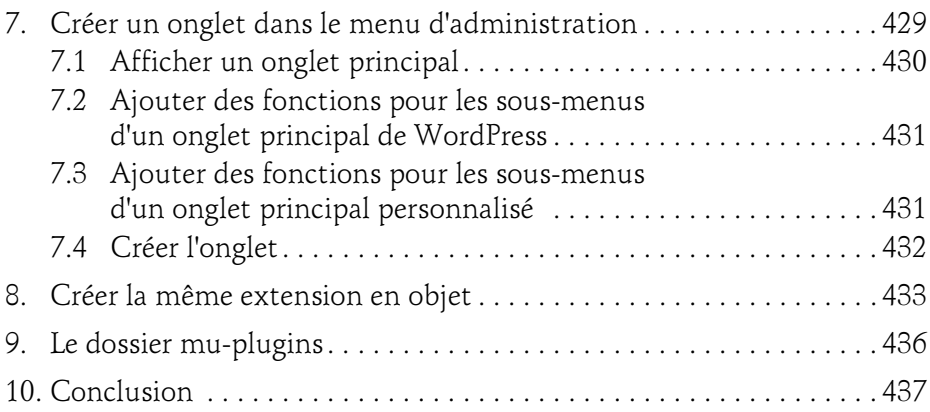

#### Chapitre 12 Créer une extension widget en PHP

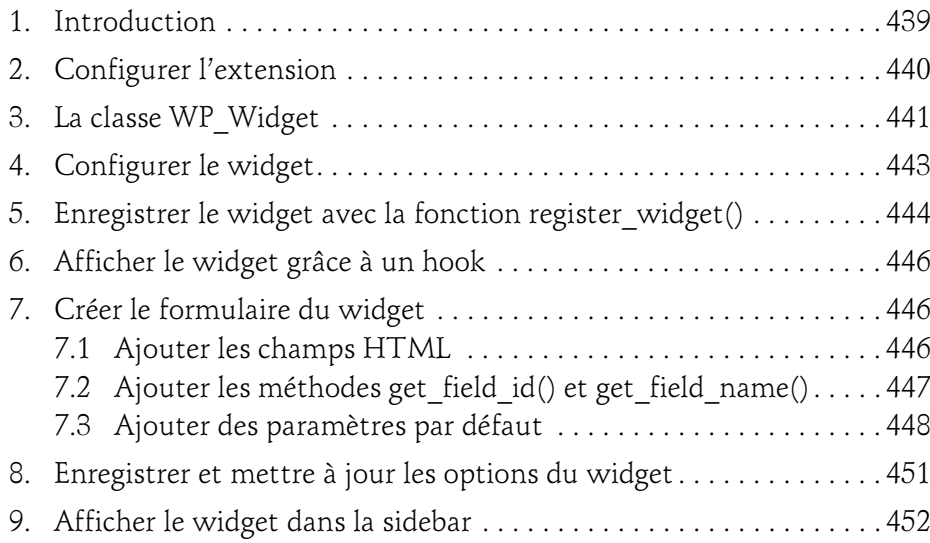

#### Chapitre 13 Créer une extension avec PHP/MySQL

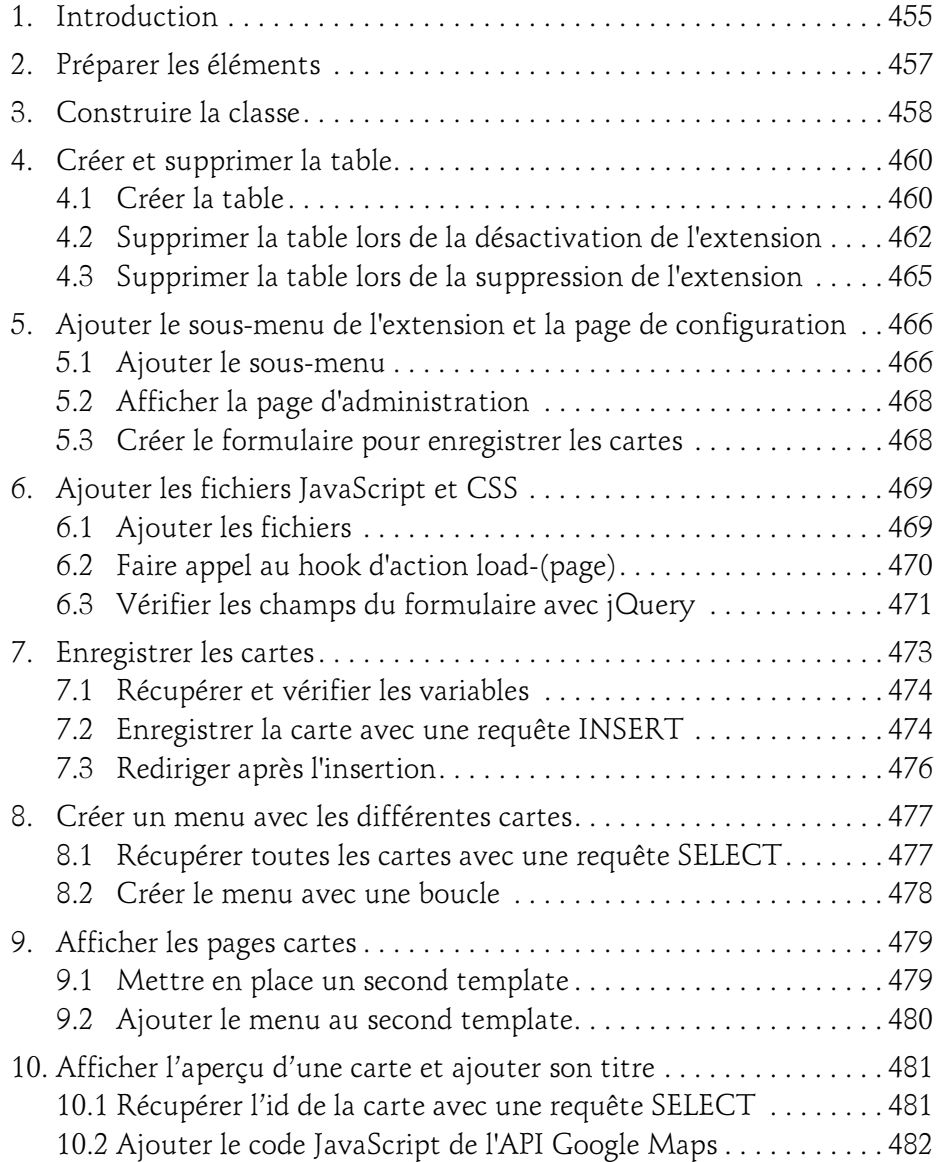

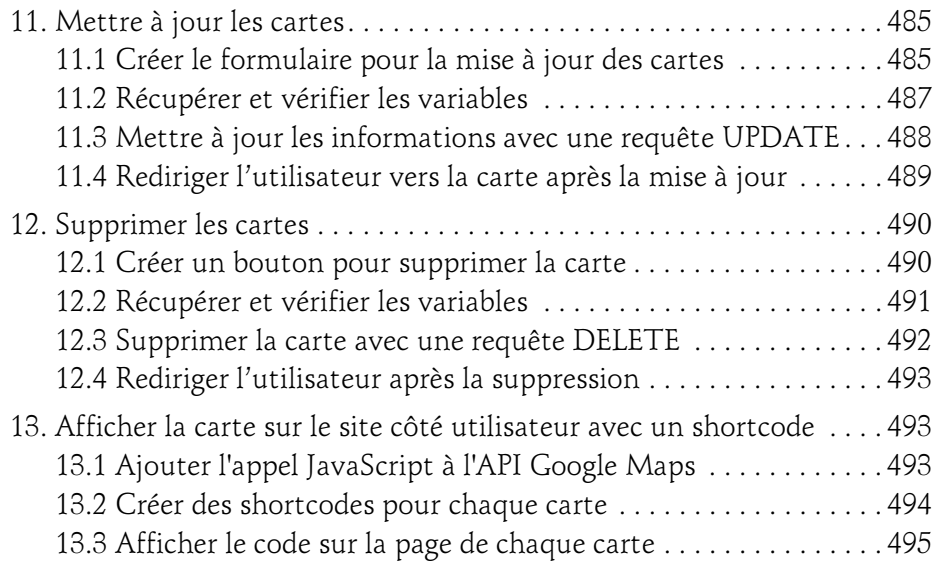

#### Chapitre 14 Créer une extension avec Ajax et JSON

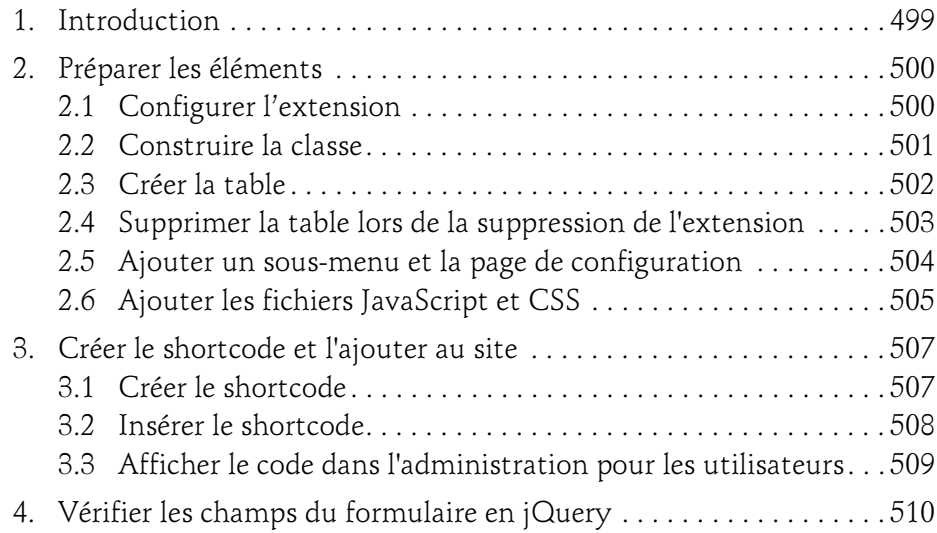

## WordPress

Développez avec PHP

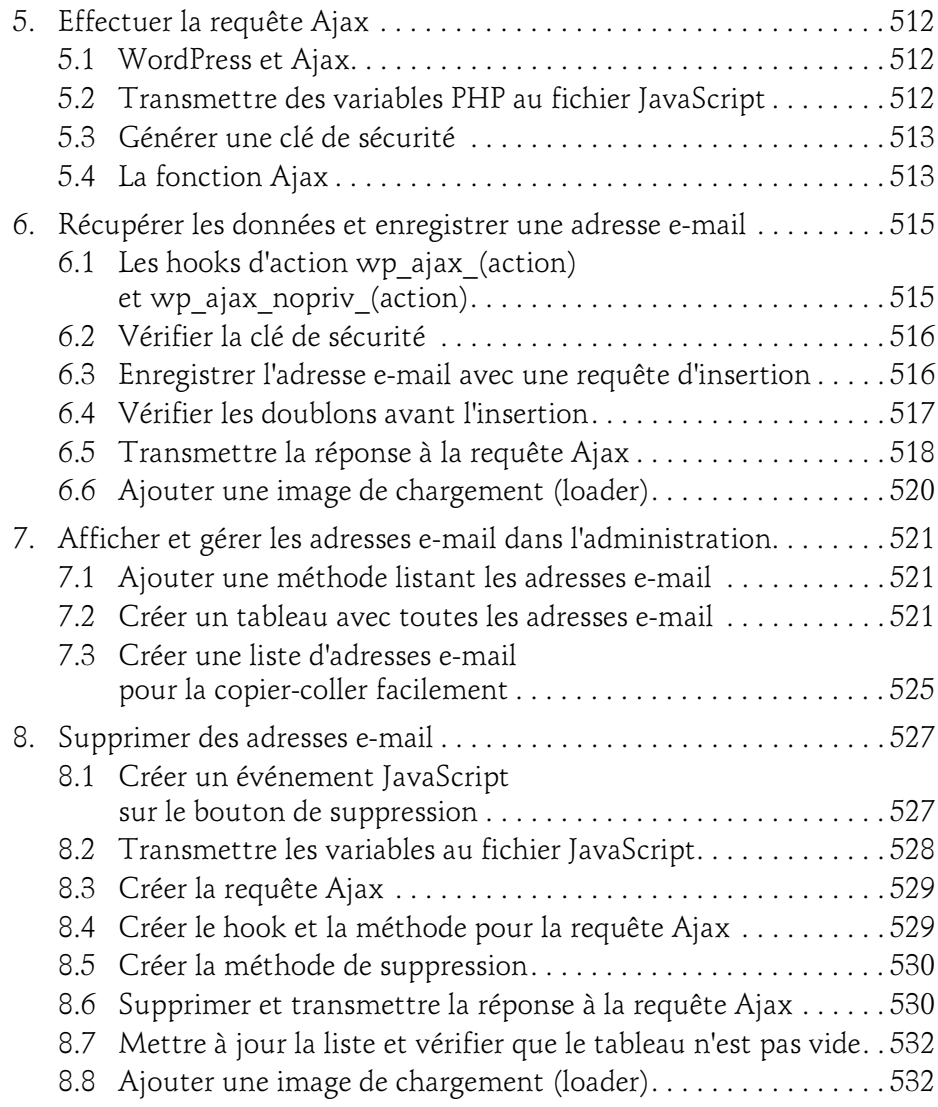

 $14-$ 

#### Chapitre 15 Soumettre une extension à WordPress

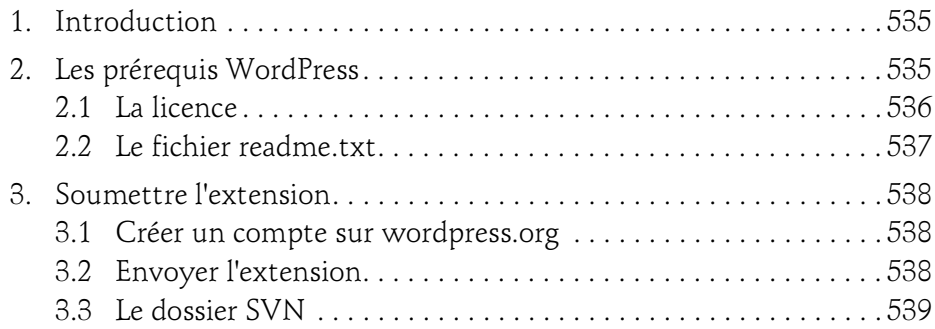

#### Chapitre 16 Traduire le thème et les extensions

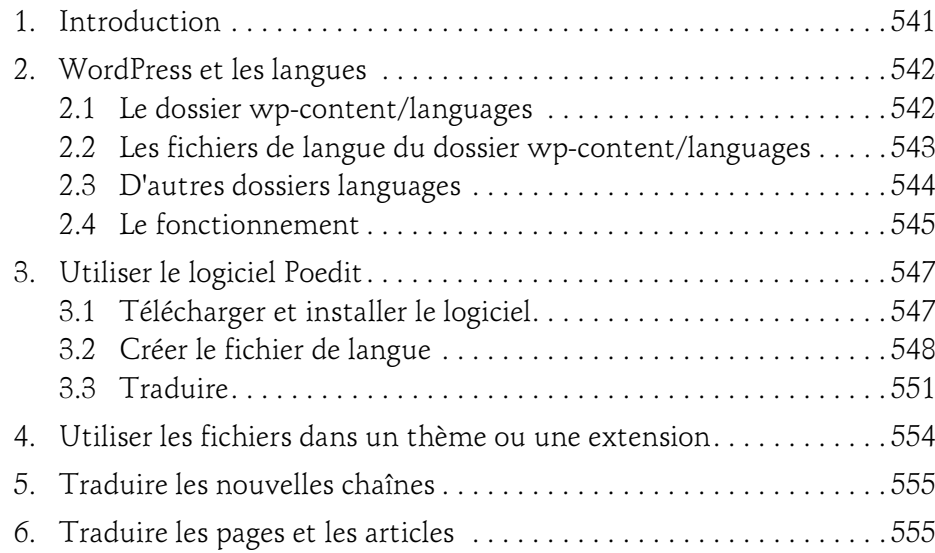

#### Développez avec PHP

#### Chapitre 17 Optimiser et sécuriser un site

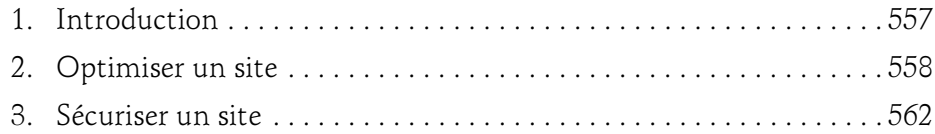

#### Chapitre 18 Sauvegarder un site

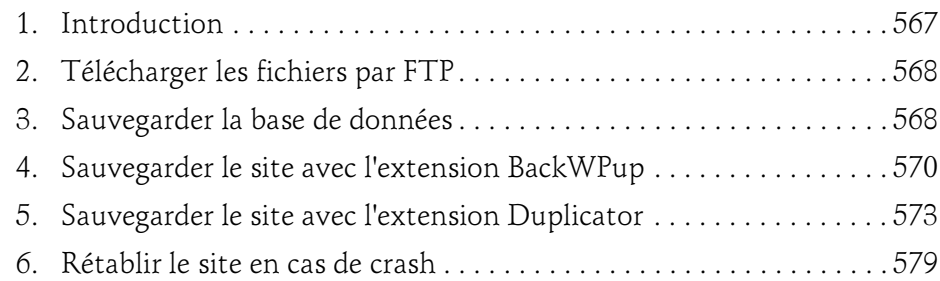

#### Chapitre 19 Mettre en ligne ou migrer son site

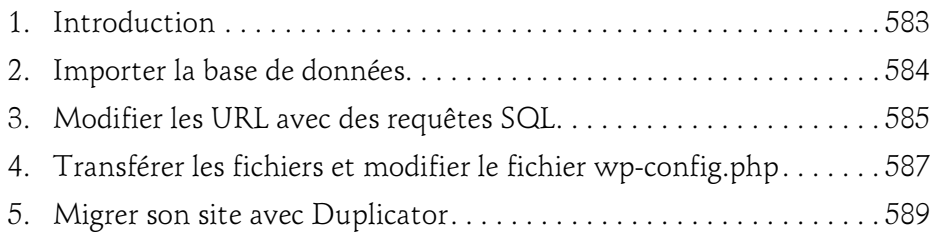

#### Chapitre 20 WordPress MU

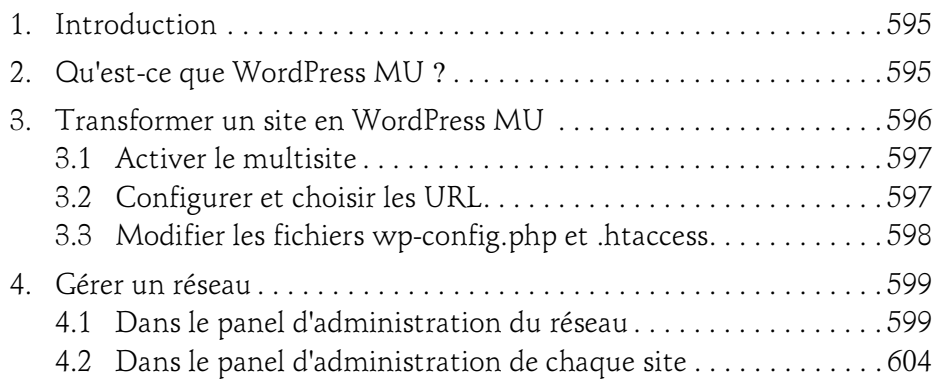

#### Annexes

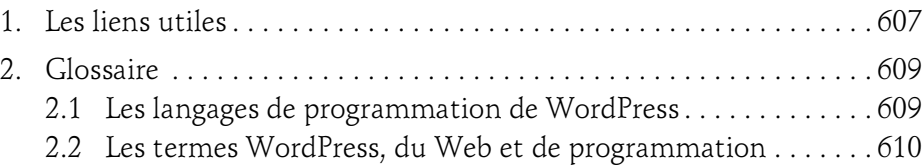

Index . . . . . . . . . . . . . . . . . . . . . . . . . . . . . . . . . . . . . . . . . . . . . . . . . . 617